# SumUp

# OAuth (Open Authorization) Authorization Code Flow

**by:** Waquas Saeed

## **Overview**

To use SumUp APIs your application must authenticate itself with one of the following flow:

- 1. Authorization Code Flow + Refresh Token
	- a. Used when merchant data is required along with payment scope. Such as transaction history,subaccount. (depending on scopes enabled)
	- b. Is more secure.
- 2. Client Credentials Flow
	- a. Merchant data like (transaction history) cannot be done through this. This only allows merchants to pay online.

# Audience:

This document will help the technical team on the partner/merchant side for detailed information on Authorization Code Flow for SumUp.

It covers the following details:

- Step by step flow with diagrams
- Sample requests and responses
- Technical details for implementation

#### 1. Authorization Code Flow:

Following diagram shows the step by step process of authorization code flow and each step is explained in more detail below.

**Diagram 1.1: Step by Step flow:**

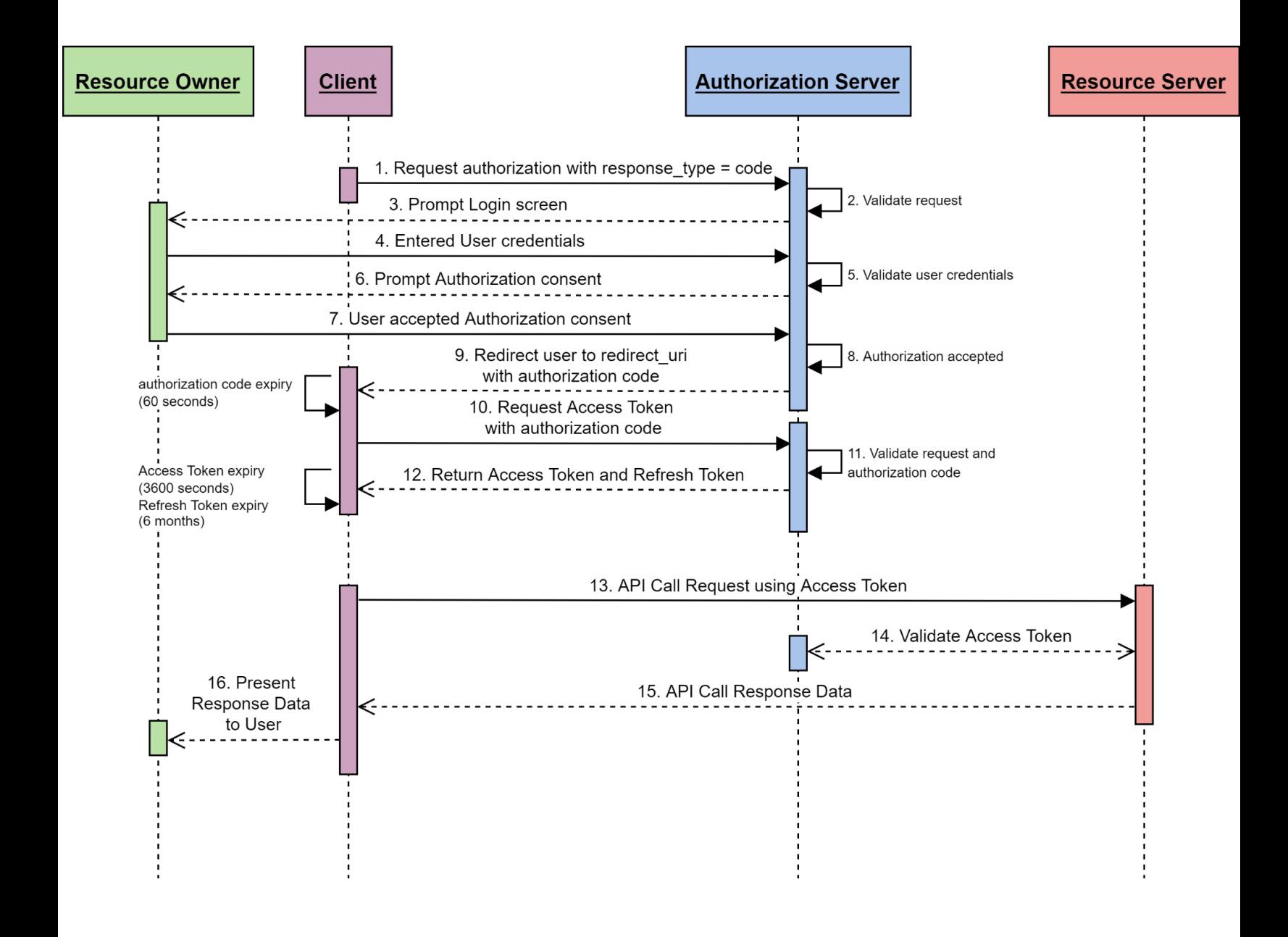

The diagram (1.1) shows the complete flow of authorization code flow and the entities involved in the process. The main entities with responsibilities are:

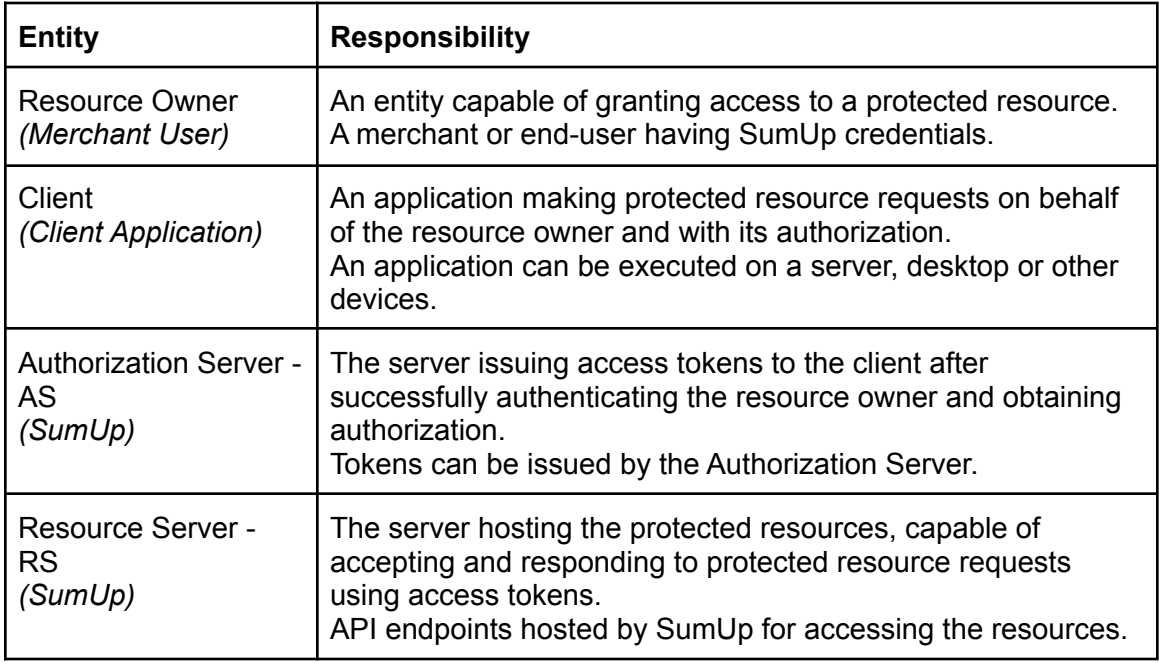

The authorization code flow initiates in the following sequence:

[**Seq 1**] - the client application redirects the merchant user to the request authorization endpoint. The request authorization endpoint parameters are:

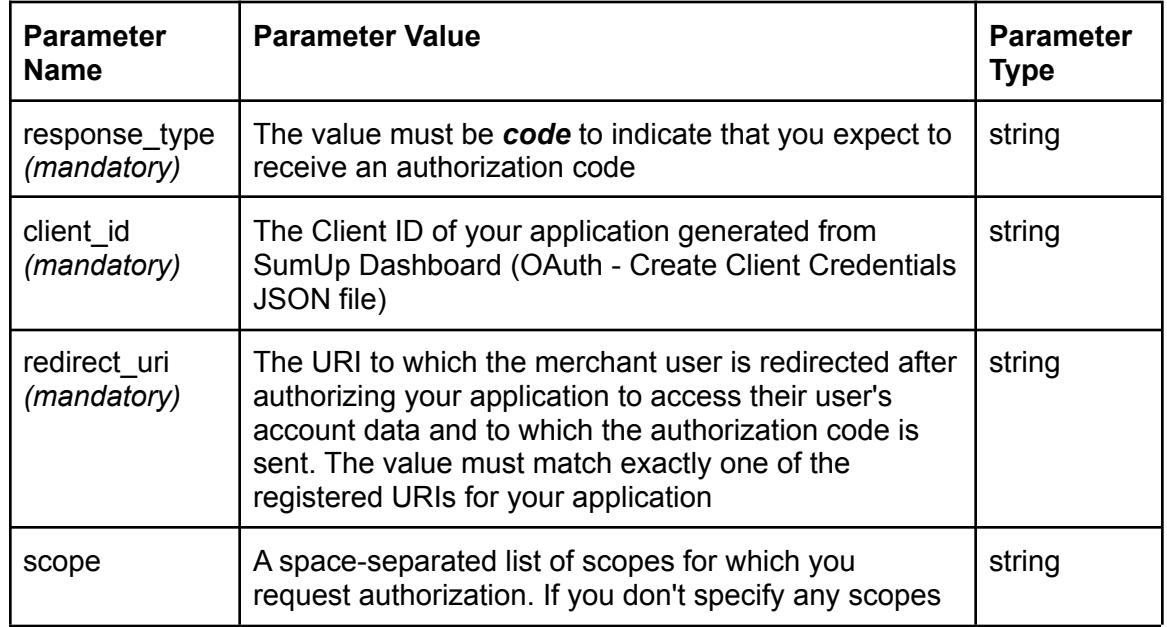

#### **Request Authorization endpoint URL:** *https://api.sumup.com/authorize*

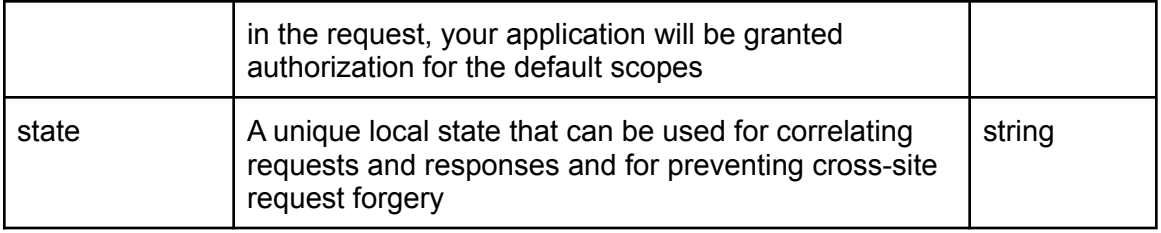

### 2. Sample Request Authorization URL:

*https://api.sumup.com/authorize? response\_type=code& client\_id=fOcmczrYtYMJ7Li5GjMLLcUeC9dN& redirect\_uri=https://sample-app.example.com/callback& scope=payments user.app-settings transactions.history user.profile\_readonly& state=2cFCsY36y95lFHk4*

[**Seq 2**] - the Authorization Server (AS) validates the request authorization and verifies the URL parameters sent by the client application.

The Authorization Server (AS) shall validate:

- response\_type value should be equal to code. *If code value is not defined then the client application will redirect to invalid request error by using the redirect\_uri.*
- client\_id should associate with merchant's user OAuth Client Credentials. *If no client\_id or incorrect client\_id is defined then an empty page is shown with no further processing.*
- redirect\_uri should match against the client\_id being used. *If no redirect\_uri or incorrect redirect\_uri is defined then an empty page is shown with no further processing.*
- scope is optional. If any authorization scopes are to be requested in the URL then the same should be enabled at SumUp end. *If additional authorization scopes are sent in the URL which are not activated at SumUp end then the client application will redirect to the invalid scope error by using the redirect\_uri with no further processing.*
- state is optional.

[**Seq 3**] - the Authorization Server (AS) displays the login screen to the merchant user if the previous request in Seq 2 is validated.

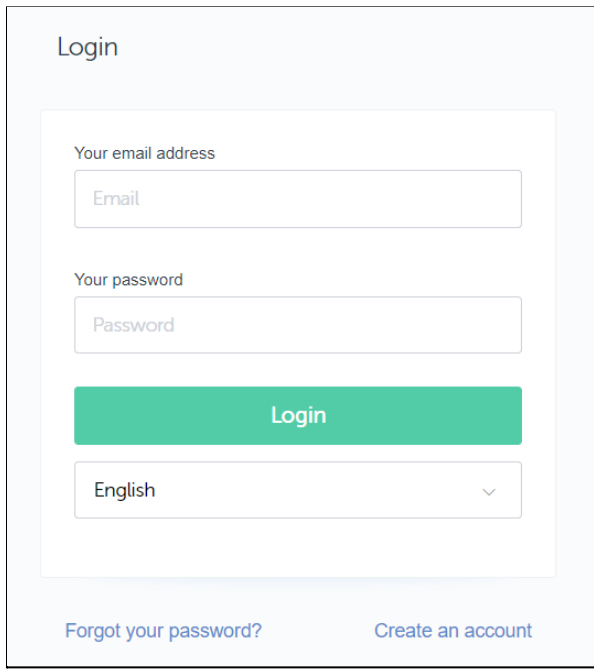

[**Seq 4**] - the merchant user enters the SumUp Credentials for authentication.

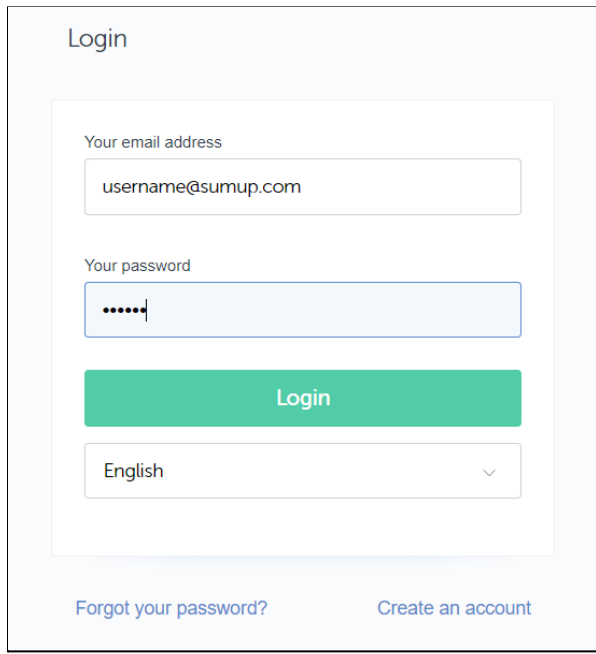

[**Seq 5**] - the Authorization Server (AS) validates the SumUp credentials and further processing is not being made if no credentials or incorrect credentials are provided.

[**Seq 6**] - the Authorization Server (AS) displays the authorization consent screen to the merchant user after validating the SumUp credentials in the Seq 5. This triggers an authorization prompt describing which application is requesting authorization from the merchant user.

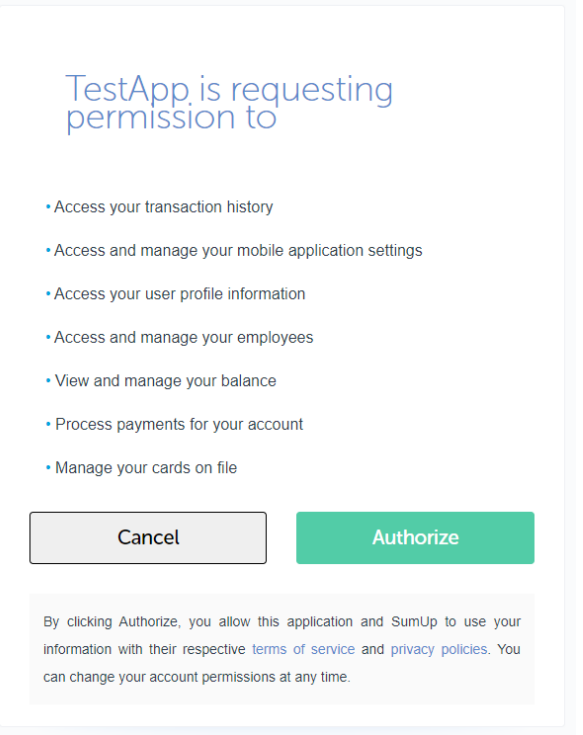

[**Seq 7**] - the merchant user accepts the authorization consent by clicking on the Authorize button. If the merchant user denies and clicks on the Cancel button the Authorization Server (AS) will return an error parameter with an access\_denied value to the redirect\_uri with no further processing.

[**Seq 8**] - the Authorization Server (AS) prepares the redirect\_uri after accepting the authorization consent from the merchant user.

[**Seq 9**] - the Authorization Server(AS) redirects the client application to the redirect\_uri specified in the Seq 1 with additional parameters such as code and state (if included in the Seq 1). The example shows the response received after a successful authorization:

### 3. Sample Response from Authorization Server:

*https://sample-app.example.com/callback? code=be366ce9fccd0c337d1da29b31d06dd1135ab95401562883& state=2cFCsY36y95lFHk4*

The code received from Authorization Server (AS) is:

- valid for only 60 seconds.
- mandatory for retrieving an access token using authorization code flow.
- invalid after 60 seconds. *The authorization code flow should be initiated from the Seq 1 when the code becomes invalid or expired.*

[**Seq 10**] - the client application makes a request to generate a token endpoint for retrieving tokens. The generate a token endpoint parameters are:

**Token endpoint URL:** *https://api.sumup.com/token*

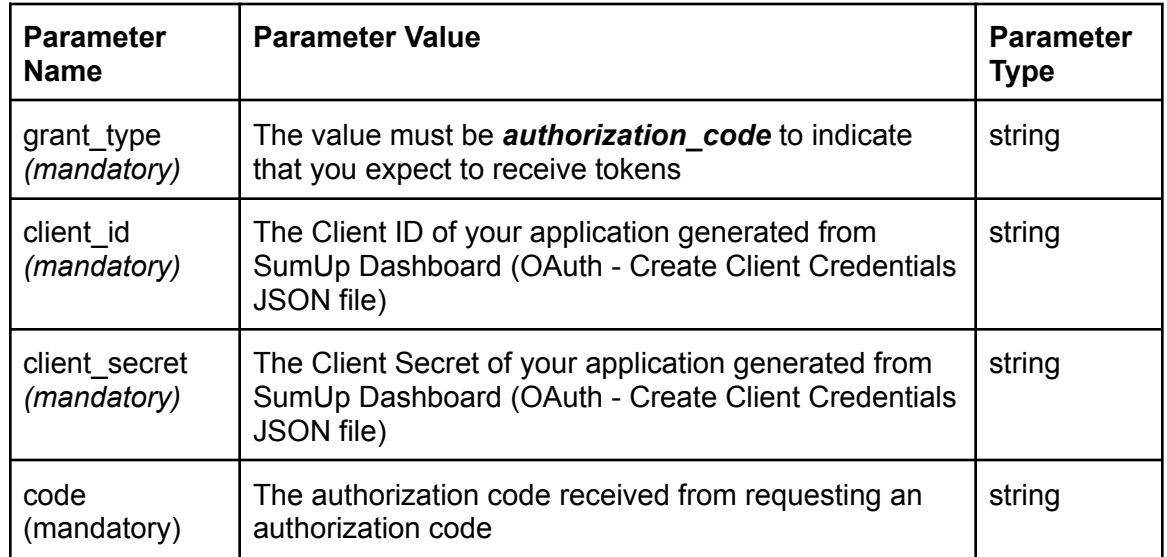

#### Header should have *Content-Type: application/x-www-form-urlencoded*

#### 4. Sample Generate a token Request:

```
curl -X POST \
```
*https://api.sumup.com/token \ -H 'Content-Type: application/x-www-form-urlencoded' \ -d 'grant\_type=authorization\_code'\ -d 'client\_id=fOcmczrYtYMJ7Li5GjMLLcUeC9dN'\ -d 'client\_secret=717bd571b54297494cd7a79b491e8f2c1da6189c4cc2d3481380e8366eef 539c' \*

*-d 'code=be366ce9fccd0c337d1da29b31d06dd1135ab95401562883'*

[**Seq 11**] - the Authorization Server (AS) validates the token generation request along with the authorization code being sent in the request. The authorization code has a validity of 60 seconds after which it becomes invalid or expired and no tokens can be retrieved using the token generation endpoint. *If this condition is met, the authorization code flow should be initiated from the Seq 1.*

[**Seq 12**] - the Authorization Server (AS) sends a response back to the client application with tokens along with additional information returned in a JSON structure in the body of the response. The JSON structure has following data:

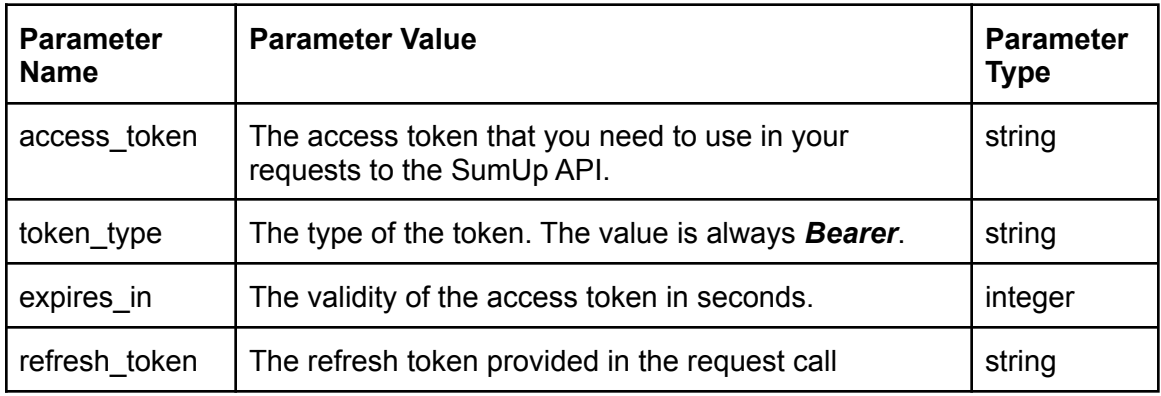

5. Example JSON structure:

```
{
 "access_token":
"565e2d19cef68203170ddadb952141326d14e03f4ccbd46daa079c26c910a864",
 "token_type": "Bearer",
 "expires_in": 3600,
 "refresh_token":
"d180031bfe9bac36c336e5746637810272546865e9c9586012f462a56f3fe9af"
}
```
The access token received from Authorization Server (AS) is:

- valid for only 3600 seconds (1 hour). The expiry describes in *expires\_in* parameter of the response.
- mandatory to access SumUp REST API endpoints.
- invalid/expired after 3600 seconds and can not be used.

The refresh token received from Authorization Server (AS) is:

- valid for a period of 6 months.
- invalid/expired after 6 months and can not be used.

## Grant Types:

The term grant type refers to the way an application gets an access token. The grant type also determines the method and exact sequence that are involved in the OAuth process.

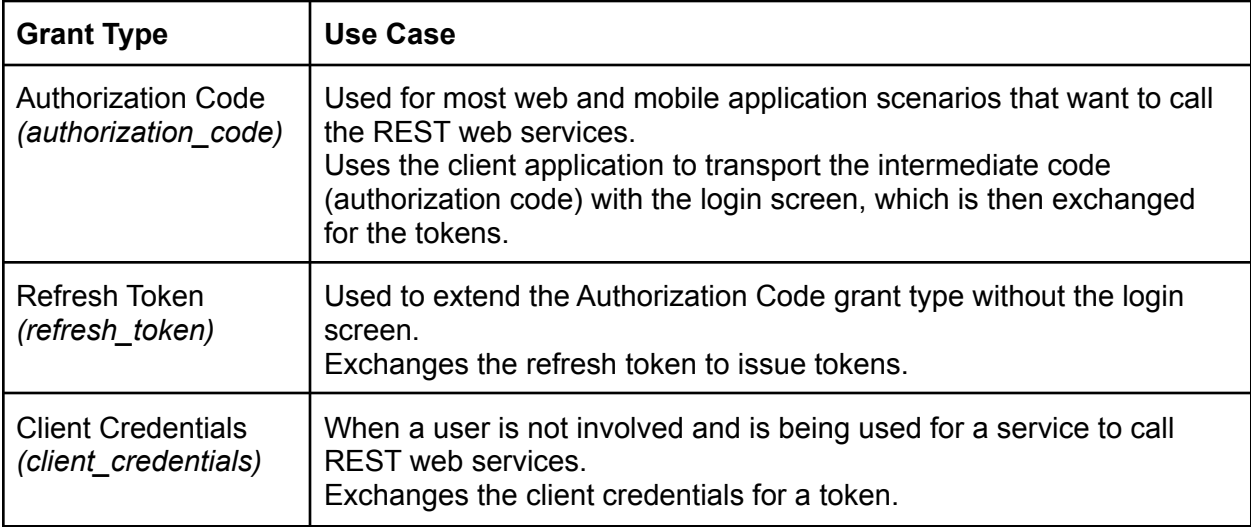